### OPS235: Week 1

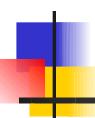

Installing Linux (Lab1: Investigations 4 - )

# Lab 2 Topics - Part II

#### Lab Time

- Run Levels:
  - Purpose of Run Levels
  - How to determine current Run-level
- Grub Bootloader:
  - Purpose
  - Securing Grub bootloader (encryption)
- Obtaining Network information

## Run Levels

A **Run-Level** indicates the "state" (characteristic, mode, or abilities) of the computer system after a boot-up.

| Level | Purpose                            | Description                                                                                                    |
|-------|------------------------------------|----------------------------------------------------------------------------------------------------|
| 0     | Halt                               | Shuts down system                                                                                                    |
| 1     | Single-User Mode                   | No network interfaces, start daemons, or allow non-<br>root logins. Shell defaults to root user. Possibly<br>recover forgotten admin password |
| 2     | Multi-User Mode                    | No network interfaces or start daemons.                                                                                                    |
| 3     | Multi-User Mode with<br>Networking | Starts the system normally, but in text-based mode (instead of Graphic mode).                                                                 |
| 4     | User-definable                     | For special purposes – For example, automatically booting into KIOSKS or user-defined purposes.                                               |
| 5     | X11 (Graphical)                    | Starts the system normally, but in Graphical mode.                                                                                            |
| 6     | Reboot                             | Restarts the computer                                                                                                    |

### Run Levels

- Exact rules and configuration may vary between different Linux distributions. Run Control (rc) directories contain scripts that set-up environment for command or system.
- Run-levels correspond to scripts executed in directories for each run level:
  eg. /etc/rc0.d, /etc/rc1.d ... /etc/rc6.d
- This tends to make sense since for example upon shutdown or halt (run-level 0) there would be execution of scripts to terminate processes (eg. services or daemons) prior to poweroff.
- For administrators that forget their password, a default install allows a user to enter **Single User Mode** (runlevel 1) to change password!

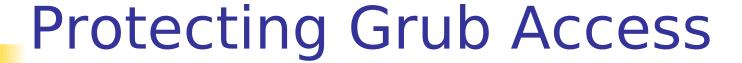

- Provide example why Grub boot-loader access should be protected (even if administrators forget their passwords!)
- List the steps to password protect Grub boot-loader access.
- List the steps to access grub, and boot in Run Level 1 (single user mode).

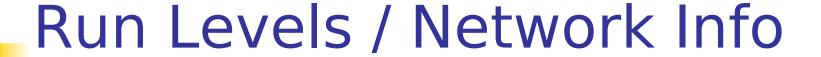

- How to determine your current run-level?
- Are all Unix/Linux distributions consistent with run-levels?
- How to change your current run-level?
- What run levels do you consider useful as an administrator?
- What is purpose of ifconfig command?
- What is purpose of route / netstat -rn commands?
- What is purpose of **nslookup** command?